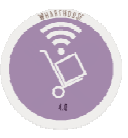

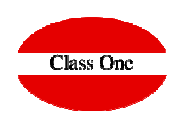

## How many glasses does a bottle have?How to control the rations?

**C l a s s O n e | H o s p i t a l i t y S o f t w a r e & A d v i s o r y**

## **How many glasses does a bottle have?How to control the rations?**FAQS

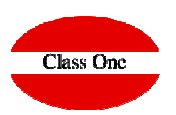

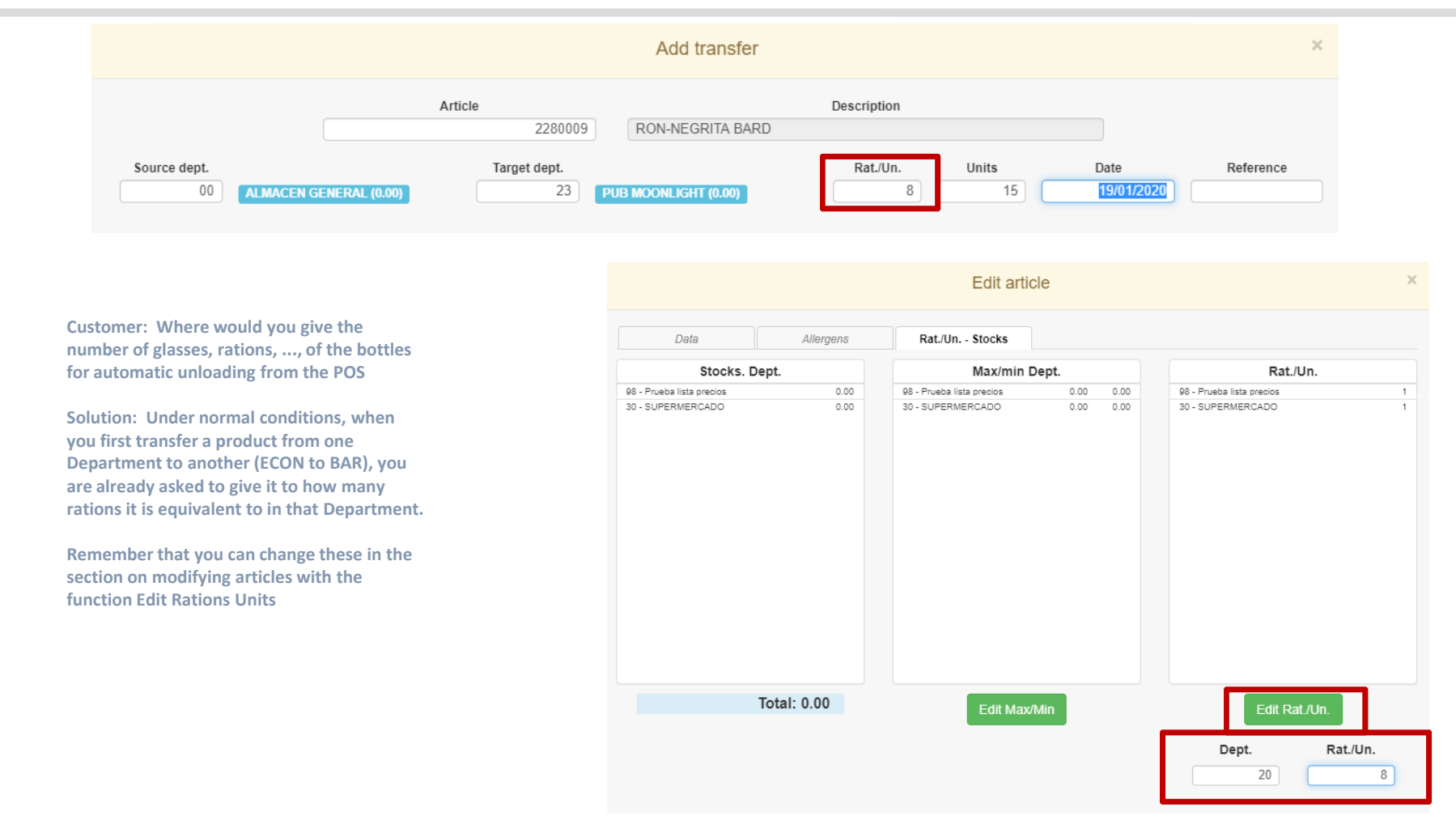

## **C l a s s O n e | H o s p i t a l i t y S o f t w a r e & A d v i s o r y**